## Keygen of autodesk autocad 2011 download bit full

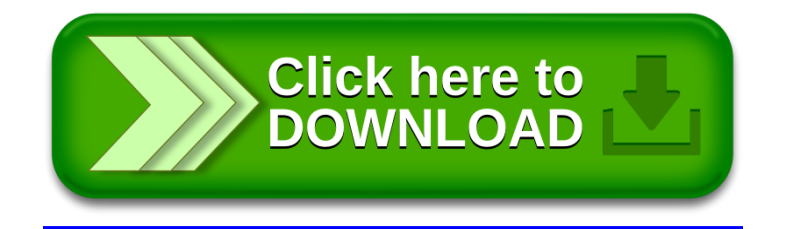